## Cricket 22 (PC) klavye kısayolları

## Vuruş Kontrolleri

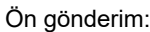

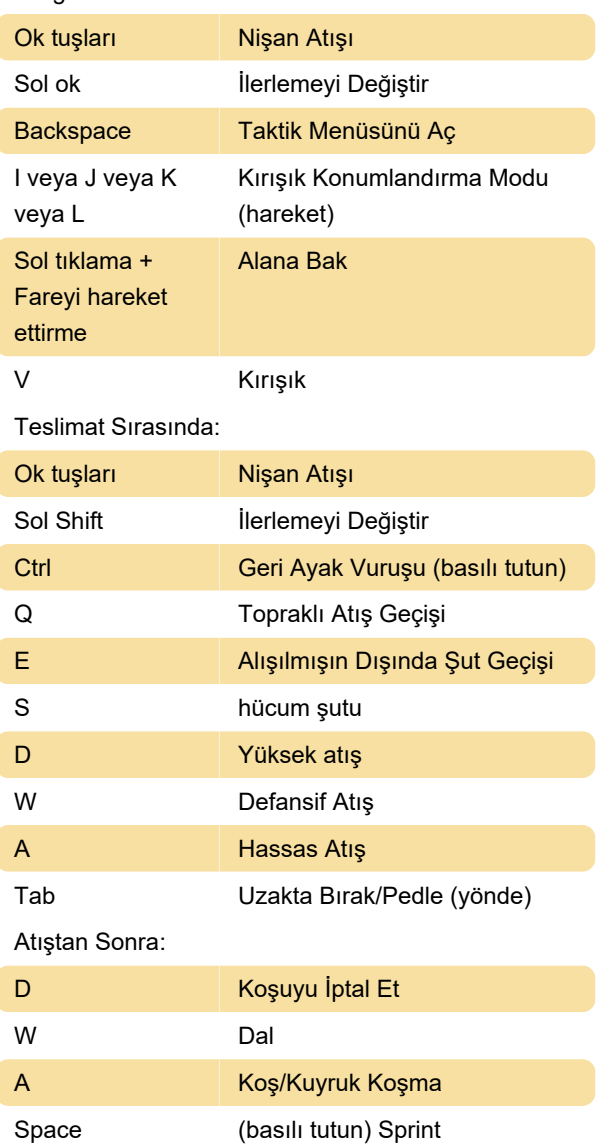

## Bowling Kontrolleri

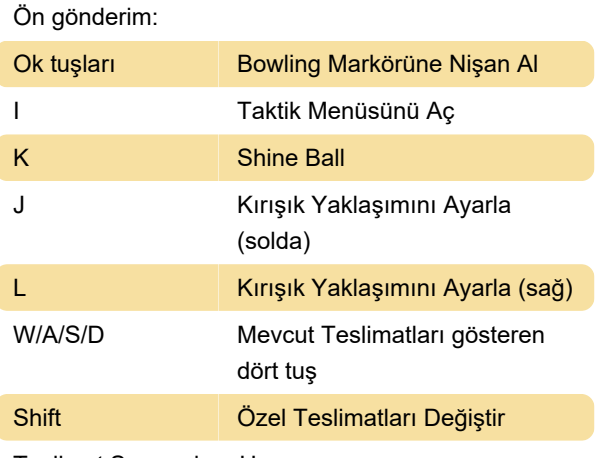

Teslimat Sırasında – Hız:

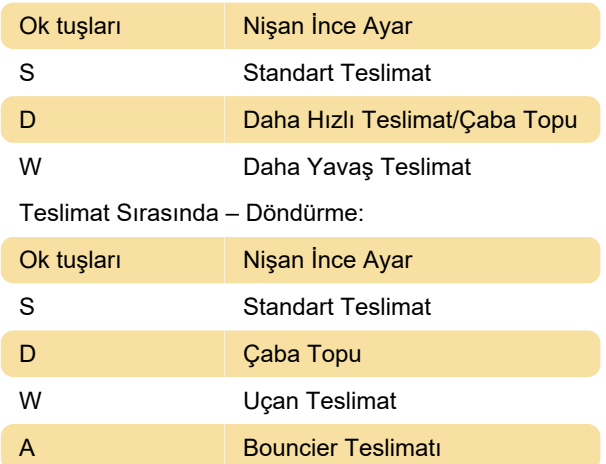

## Saha Kontrolleri

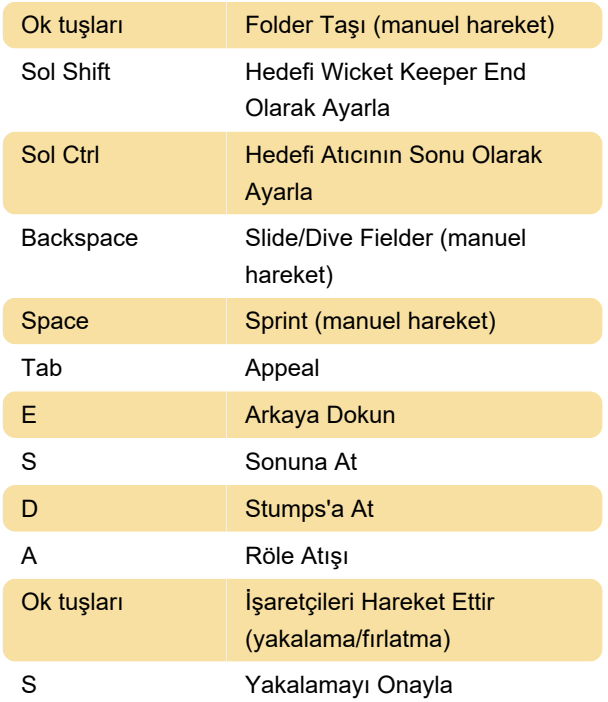

Son değişiklik: 21.04.2023 20:52:30

Daha fazla bilgi için: [defkey.com/tr/cricket-22-pc](https://defkey.com/tr/cricket-22-pc-klavye-kisayollari)[klavye-kisayollari](https://defkey.com/tr/cricket-22-pc-klavye-kisayollari)

[Bu PDF'yi özelleştir...](https://defkey.com/tr/cricket-22-pc-klavye-kisayollari?pdfOptions=true)